Lucerne University of Applied Sciences and Arts

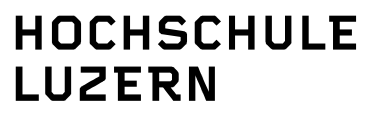

Technik & Architektur

# **Protokoll zum Laborversuch Modul Networking+Services**

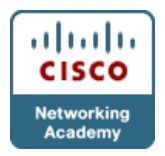

Technikumstrasse 21, CH-6048 Horw T +41 41 349 33 11, F +41 41 349 39 60 www.hslu.ch

Nicola Lardieri Assistent

T direkt +41 41 349 33 39 nicola.lardieri@hslu.ch

Horw, 17. März 2009 Seite 1/3

## **Teilnehmer**

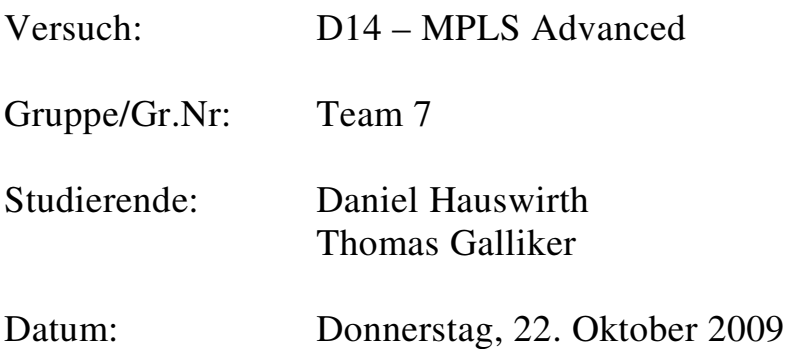

Horw, 17. März 2009 Seite 2/3

## **Versuchsablauf**

- Schreiben Sie auf, welche Erfahrungen und Erkenntnisse aus den einzelnen Versuchen gewonnen wurden und geben Sie mindestens 5 "AHA-Erlebnisse" dazu an. Unter "AHA-Erlebnisse" verstehen wir Erkenntnisse eines Ingenieurs und erwarten Ingenieur Aussagen.
	- Versuchen Sie die Fragen im Versuchsdokument zu beantworten, falls vorhanden.
- Geben sie bei jeder Protokollaussage das relative Kapitel im Versuchsdokument an.
- Haben Sie in diesem Bereich noch offene Fragen? Fragen Sie das Laborpersonal. Falls Fragen nicht unmittelbar beantwortet werden können, formulieren Sie die Frage in diesem Dokument.
- Sind Ihnen Fehler in der Versuchsbeschreibung / Konfiguration aufgefallen? Seien Sie bitte präzise beim Angeben des betroffenen Kapitels.
- MPLS ist eine Art VPN.
- Zitat MPLS\_Advanced.pdf: "Überall da, wo für mehrere Kunden Verbindungen über eine gemeinsame Infrastruktur zur Verfügung gestellt werden soll, wird heute MPLS VPN eingesetzt."
- Die Datenübertragung zwischen MPLS Routern findet nicht verschlüsselt statt. Die Verschlüsselung muss beim Kunden-Gateway stattfinden.
- MPLS Netz besteht aus drei Arten von Routern:
	- Provider-Router
		- Backbone des MPLS Netzes
		- Provider-Edge-Router (kurz PE-Router)
			- Die PE-Router stellen die virtuellen Router für die Kunden zur Verfügung
			- Der zentrale Punkt des MPLS-VPNs ist der PE-Router. Er bildet die Schnittstelle zum MPLS-Netz und baut den eigentlichen Tunnel auf.
		- Customer-Edge-Router (kurz CE-Router)
			- Stehen beim Kunden und sind der verlängerte Arm der PE-Router. Arbeiten ausschliesslich mit dem Internet Protocol (IP)
- VPNv4 hängt vor die IP Adresse einen eindeutigen 64 Bit Prefix. Daraus entsteht zusammen mit der IP Adresse (32 Bit) eine 96 Bit grosse eindeutige Adresse.
- Virtual Routing & Forwarding  $(RF) = VPN$  Routing & Forwarding Durch das Anlegen eines komplett neuen virtuellen Routers entsteht ein komplett neues Netz.
- show mpls ldp neighbor zeigt alle IP-Adressen der direkten MPLS-Nachbarn an.
- $wr = copy$  running-config startup-config
- PE3#ping vrf customer1 172.16.3.2

Mit diesem Befehl kann man vom Router auf welchem VRF Router konfiguriert sind, die angeschlossenen Kundenrouter anpingen. Ein normaler Ping (ohne "vrf customer1") ist wirkungslos.

• BGP kann VPNv4 Adressen weiterleiten.

## **Offene Fragen**

- Was bringt ein Loopback-Interface? Warum wird diesem bei einem Bsp. eine IP von 2.2.2.250 konfiguriert?
	- o Dieses wird nach der Konfiguration von OSPF
- Was sind MPLS Nachbarbeziehungen?

Horw, 17. März 2009 Seite 3/3

### **Verbesserungsvorschläge**

- Weniger Theorie im Labor  $\rightarrow$  Theorie in Unterricht vermitteln, ist ja genügend Zeit vorhanden.
- Schreibfehler:
	- $\circ$  Inferior Gateway Protokolls (IGP)  $\rightarrow$  Seite 12, Abschnitt 3
	- o wird mit de selben  $\rightarrow$  Seite 15, Kap. 5.3.2, Abschnitt 2

### **Versuchsbewertung Aufgabe erledigt bis Kapitel** ............................................................................................................

#### **Ist der Umfang angemessen für die vorgesehene Zeit?**

- X Umfang zu gross / Zuwenig Zeit
- … Gerade richtig
- … Umfang zu klein / Zuviel Zeit

#### **Hat der Versuch den angestrebten Lerneffekt erreicht?**

- … vollkommen
- … gerade richtig
- X teilweise

#### **Ist das Thema genügend tief behandelt worden?**

- X zu tief, zu viel spezifisches Fachwissen vermittelt
- … Gerade richtig
- … zu oberflächlich

#### **Empfehlen Sie diesen Versuch anderen Studierenden weiter?**

… ja X vielleicht .................. (mehr Theorie zu MPLS im Voraus wünschenswert(z.B. wo und wie MPLS angewendet wird) … nein

## **Unterschriften**

Name / Vorname: D.Hauswirth Name / Vorname: T.Galliker